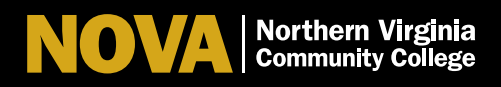

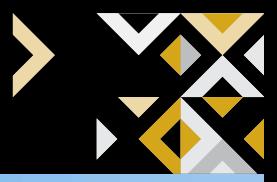

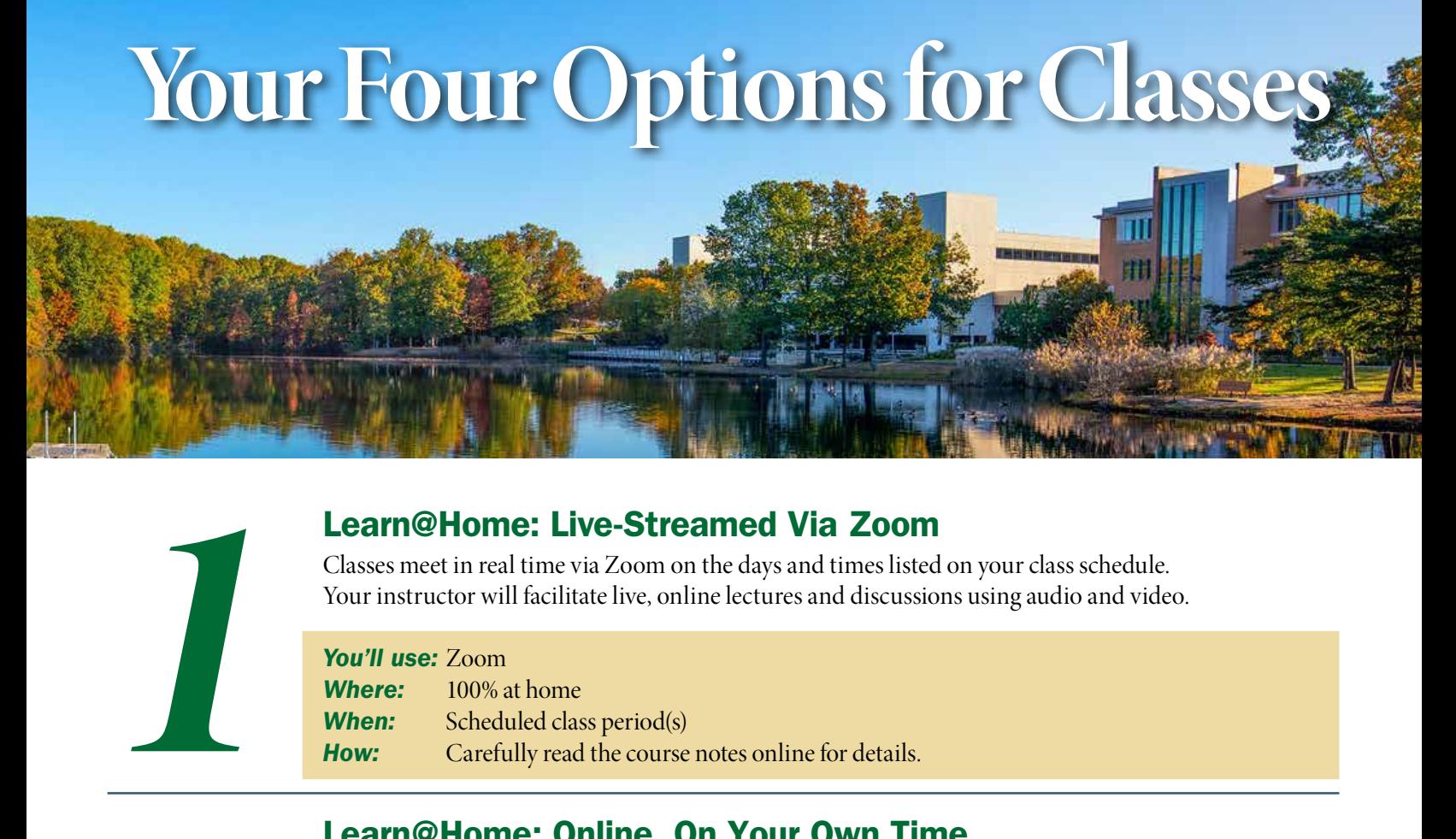

# Learn@Home: Live-Streamed Via Zoom

Classes meet in real time via Zoom on the days and times listed on your class schedule. Your instructor will facilitate live, online lectures and discussions using audio and video.

*You'll use:* Zoom *Where:* 100% at home **When:** Scheduled class period(s) *How:* Carefully read the course notes online for details.

## Learn@Home: Online, On Your Own Time

NOVA Online courses are 100% online. For NOVA Online courses you do not need to be on your computer or device at a specific day or time. Pay close attention to course deadlines for submitting assignments, quizzes, tests and projects.

### *You'll use:* CANVAS

*Where:* 100% at home *When:* Independently, on the days and times you prefer *How:* Search for "online" as the mode of instruction.

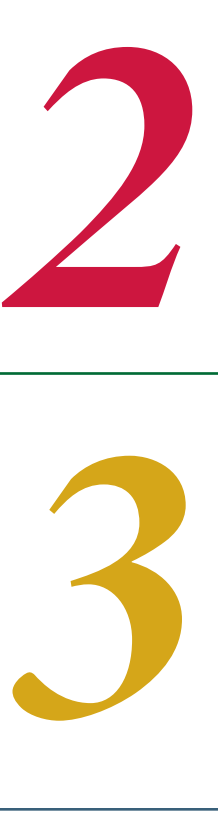

### Learn on Campus: In Person

Classes meet on campus, on the days, times and locations listed on your class schedule. Social distancing will be observed as per the CDC guidelines. You may be required to wear a face covering or mask.

You'll use: CANVAS to supplement in-class learning **Where:** 100% on campus<br>**When:** Scheduled class p Scheduled class period(s) *How:* Search by campus and "in-person" mode of instruction. Carefully read the course notes online for details.

## Learn on Campus: In Person and Online

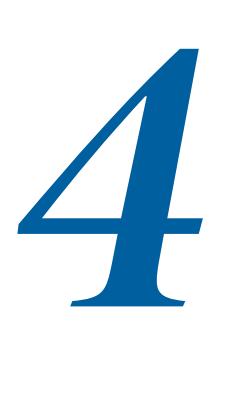

Course will be offered in both an in-person and online format. There is a lot of variety in hybrid course offerings and details about how a specific course section will be offered will be available in course comments and/or on the course syllabus.

#### *You'll use:* CANVAS

**Where:** 50% on campus, 50% at home *When:* Scheduled class period(s) and independently on the days and times you prefer *How:* Search by subject and campus. Carefully read the course notes online for details.